## **SERVIÇO DE GESTÃO E DESENVOLVIMENTO DE PESSOAS**

#### **PORTARIA Nº 28/2018/SEI-LNCC**

#### **de 27 de MARÇO de 2018**

## **INDICADORES TCG**

# **O DIRETOR DO LABORATÓRIO NACIONAL DE COMPUTAÇÃO CIENTÍFICA DO**

**MINISTÉRIO DA CIÊNCIA, TECNOLOGIA,INOVAÇÕES E COMUNICAÇÕES,** no uso da competência que lhe foi delegada pela Portaria n.º. 407, de 29 de junho de 2006, do Ministro de Estado da Ciência e Tecnologia, publicada no Diário Oficial da União de 30/06/2006,

## **RESOLVE:**

**Art. 1º** - Formalizar os conceitos, as responsabilidades, os critérios de mensuração, a origem dos dados, a sistemática de apuração – inclusive seu cronograma, relativos aos indicadores de gestão do Termo de Compromisso de Gestão do LNCC.

**Art. 2º** - Os dados para cálculo dos indicadores serão coletados semestralmente, preferencialmente nas primeiras semanas de julho e de janeiro, de forma a compor os relatórios semestral e anual, respectivamente.

**Art. 3º** - Nas primeiras quinzenas dos meses de junho e dezembro a ARPLA enviará e-mail institucional solicitando a atualização dos dados aos servidores, conforme responsabilidade descrita na Tabela do ANEXO.

**Art. 4º -** Os valores dos indicadores, inclusive de seus fatores, serão divulgados no sítio do LNCC na Internet em até 60 dias após a publicação desta Portaria.

**Art. 5º** - Conceitos, critérios de mensuração, responsabilidades, origem de dados e sistemática de apuração estão definidos no Anexo.

**Art. 6º** - O formato e conteúdo do Anexo passa a ser parte integrante do TCG e seu relatório a partir de 2019.

**Art. 7º** - Esta Portaria entra em vigência na data da sua publicação, no Boletim de Serviço do LNCC.

# **AUGUSTO CÉSAR GADELHA VIEIRA** Assinado Digitalmente

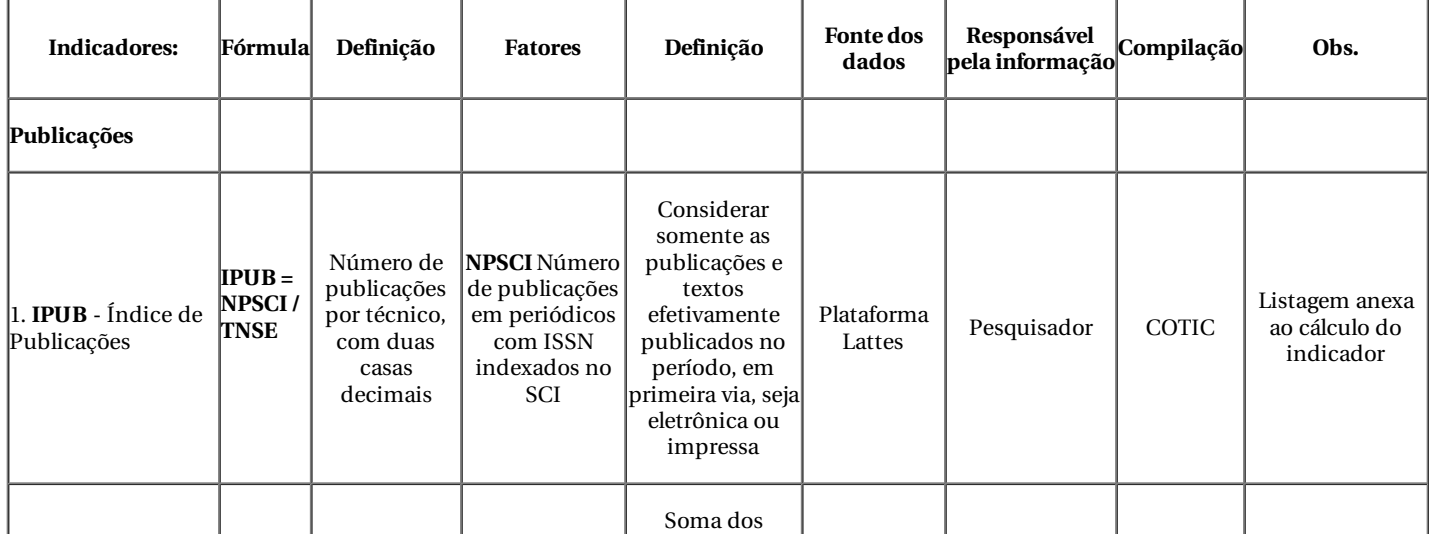

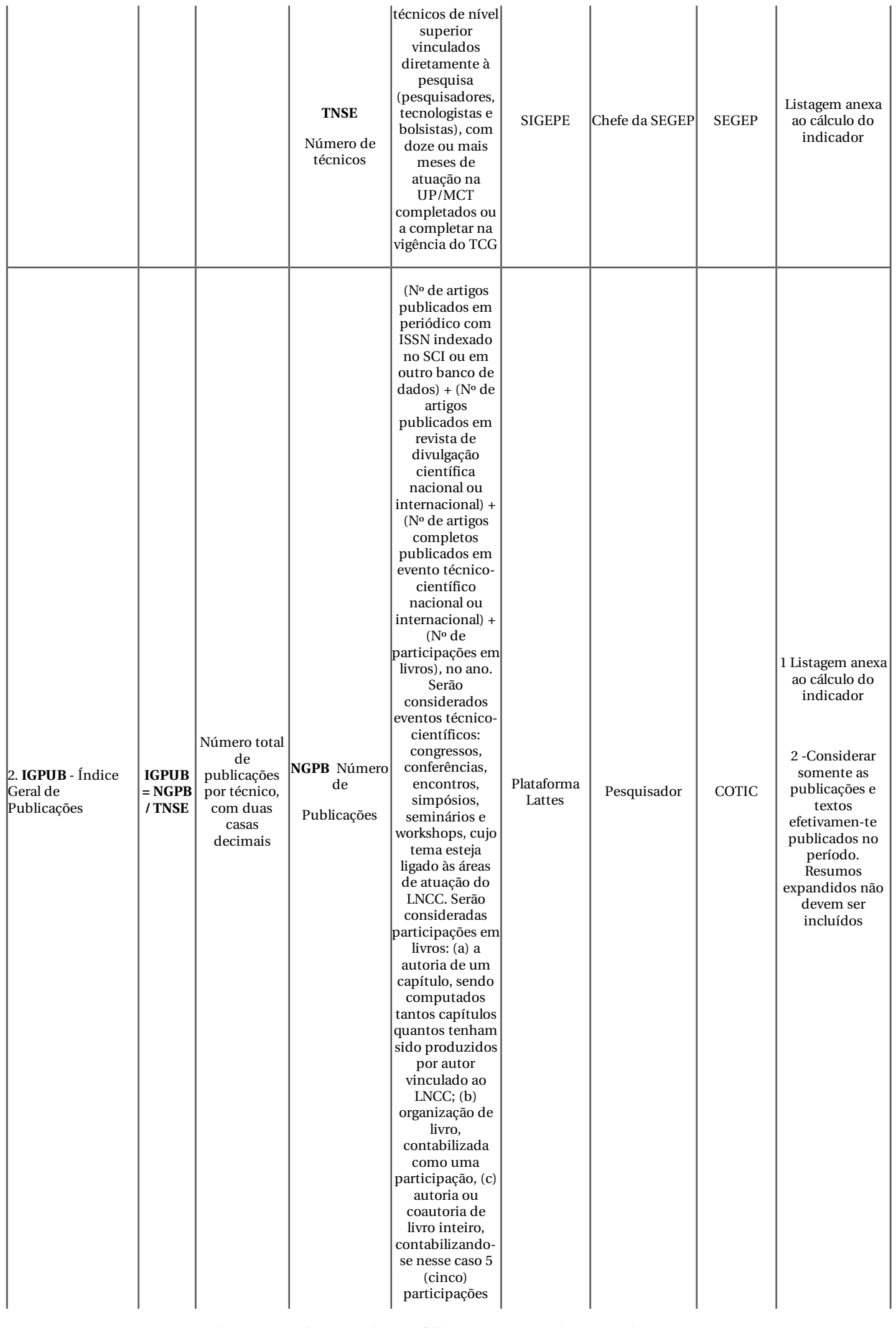

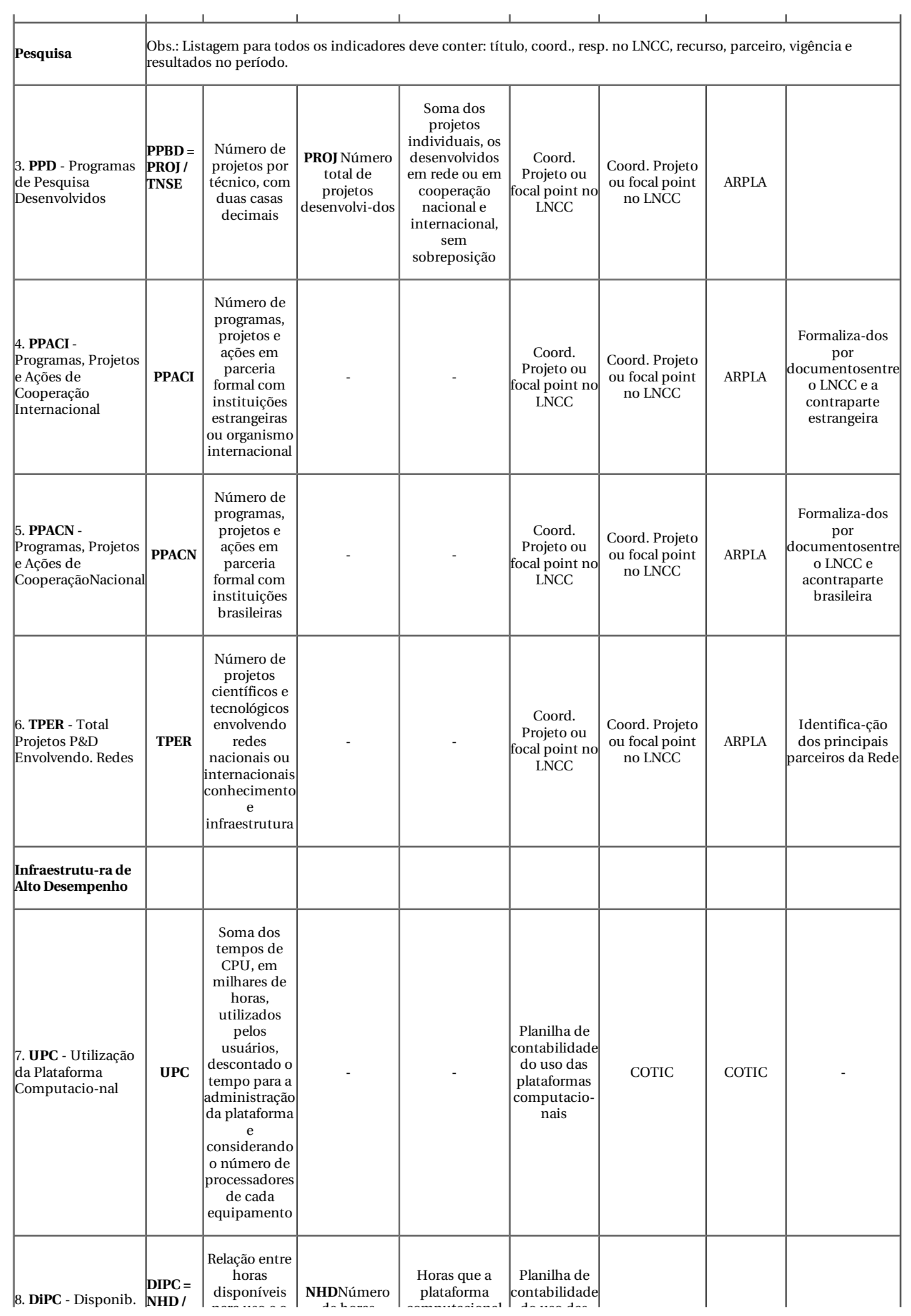

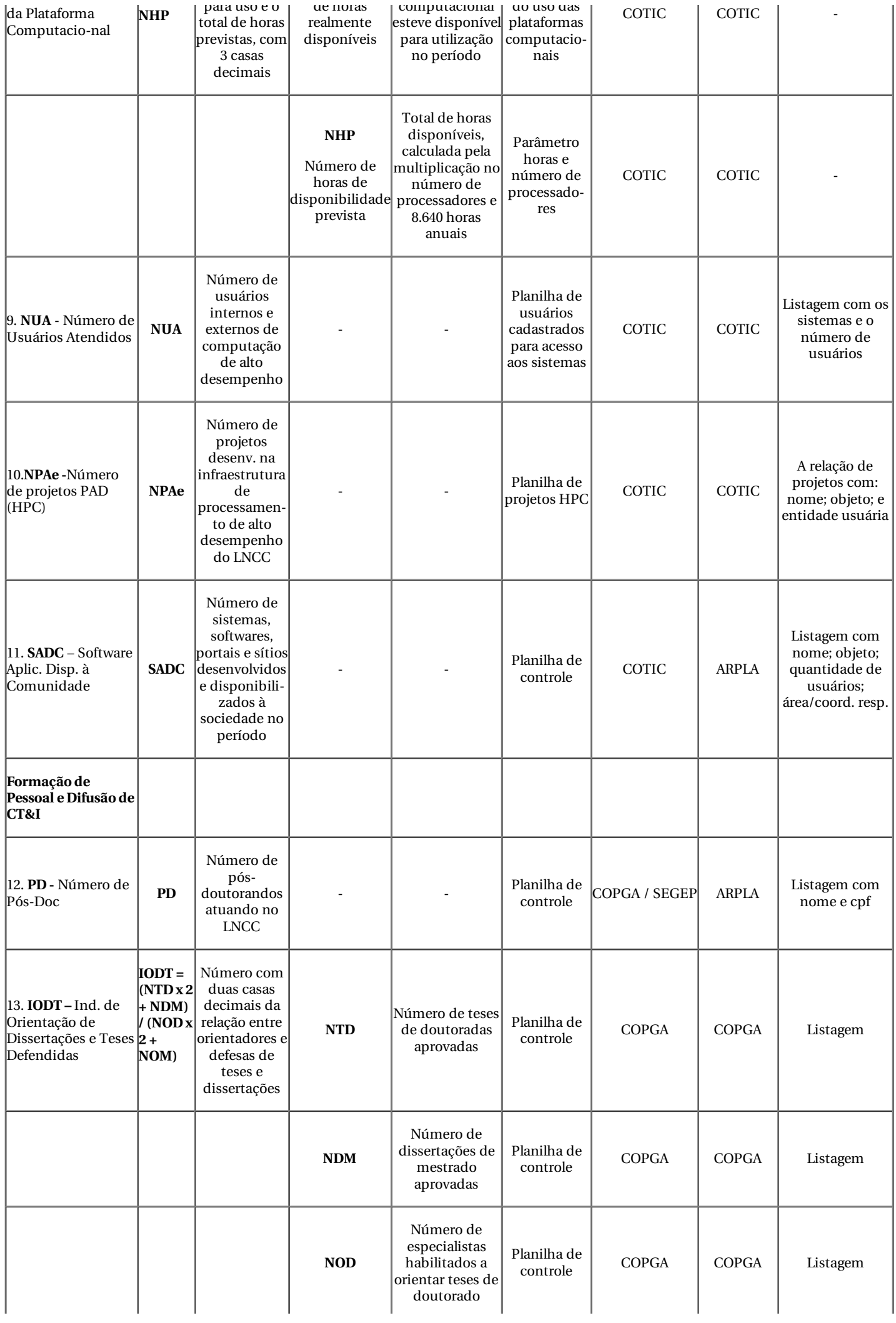

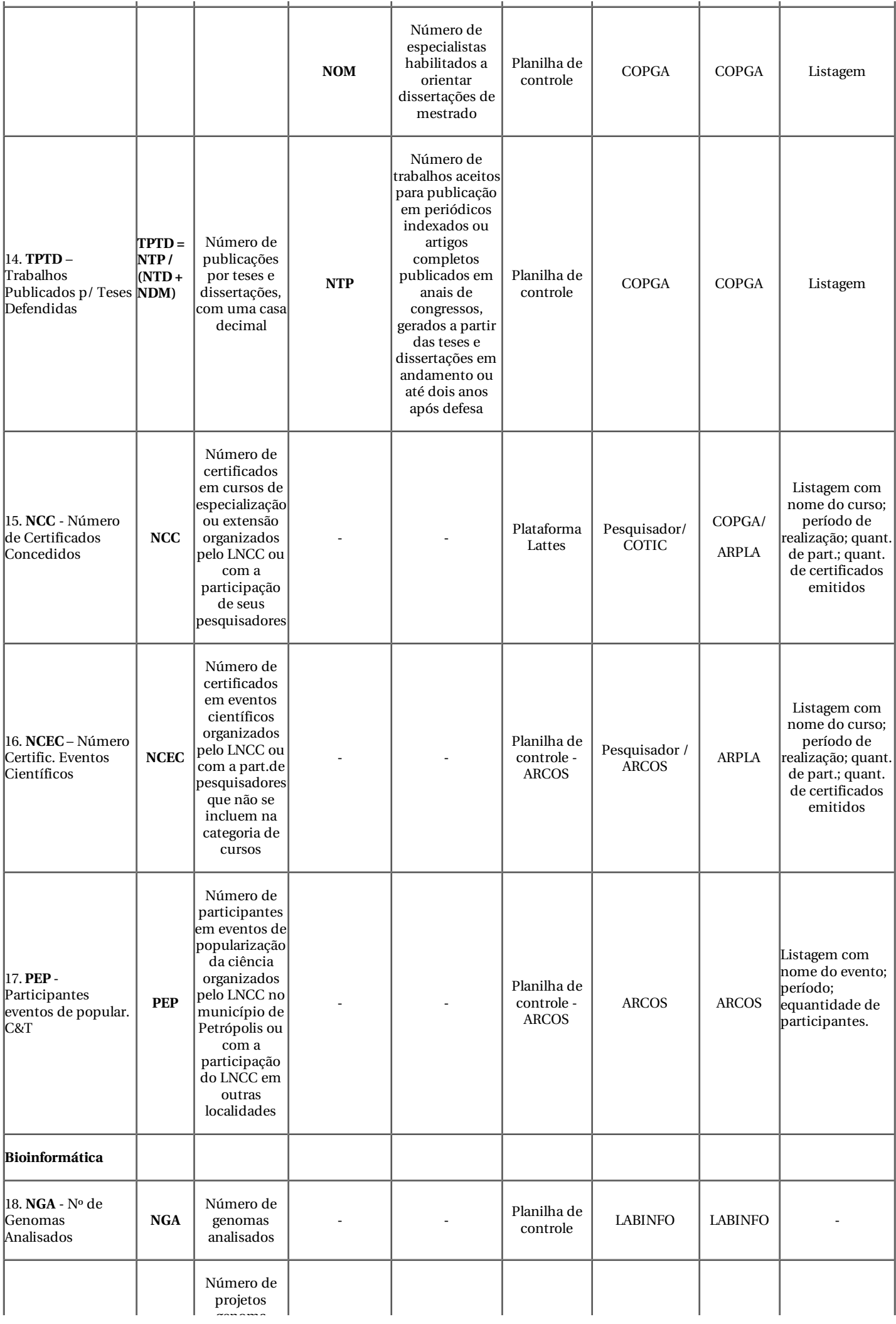

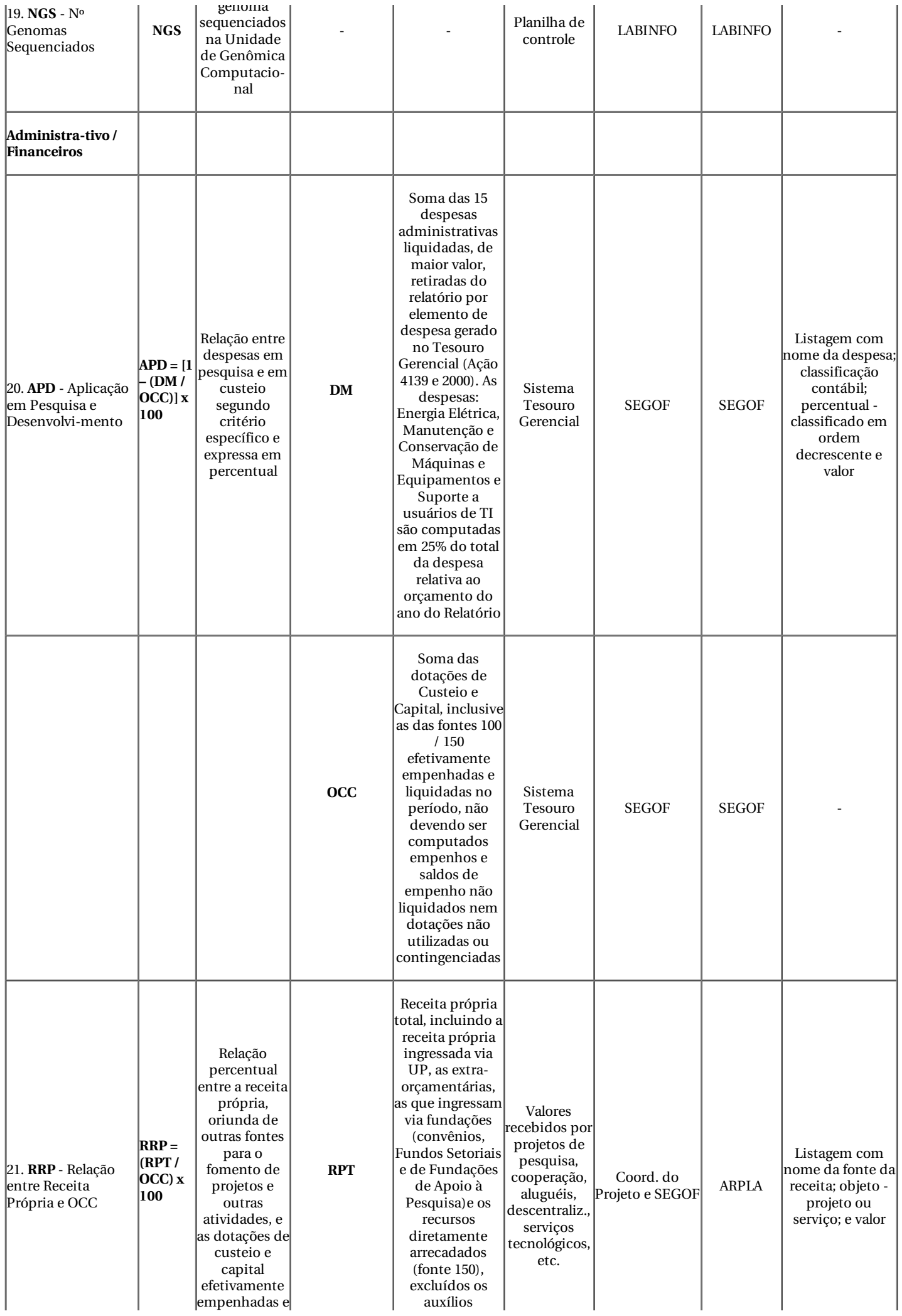

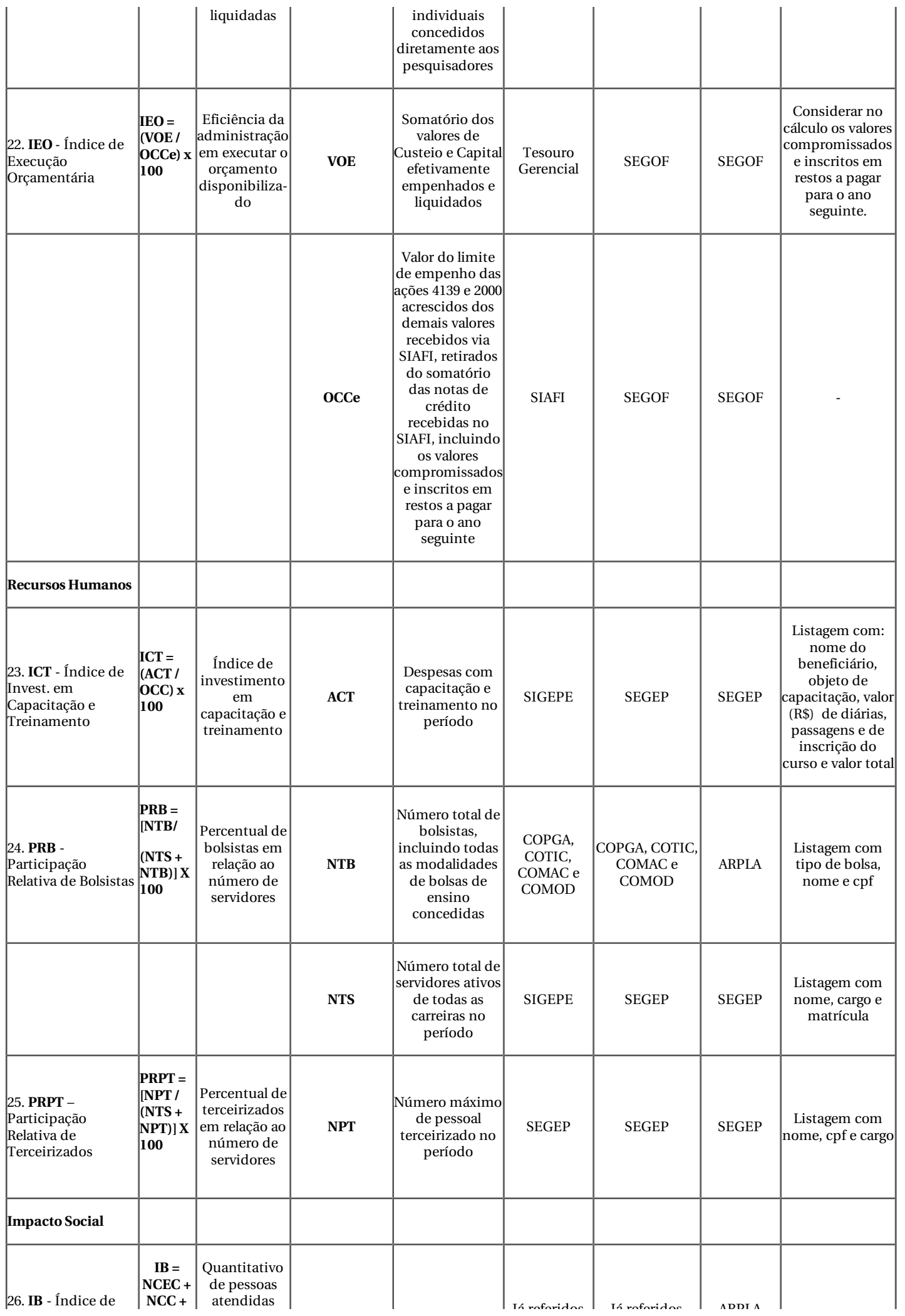

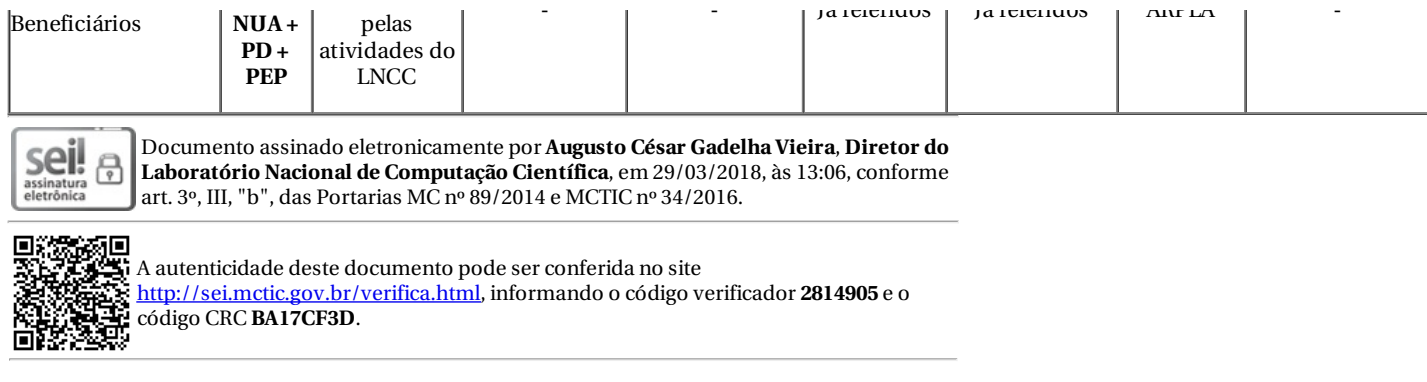

**Referência:** Processo nº 01209.000002/2018-62 SEI nº 2814905